**Accueil Communications Plénière Ateliers & autres RdV Partenaires Concours Contactez-nous**

Vous êtes ici : Accueil / Communications / Archéologie et histoire / L'atlas des sites archéologiques majeurs de l'Adriatique antique (XIe s. av. J-C. - VIIIe s. ap. J-C.) : utilisation de la modélisation HBDS pour la création de la geodatabase sous ArcGIS

# **L'atlas des sites archéologiques majeurs de l'Adriatique antique (XIe s. av. J-C. - VIIIe s. ap. J-C.) : utilisation de la modélisation HBDS pour la création de la geodatabase sous ArcGIS**

# **Session Archéologie**

**Dominique BAUD (1)** dominique.baud@yahoo.fr

**Nelly MARTIN (1)** nelly.martin@u-bordeaux3.fr

**Françoise PIROT (2)** pirot@msh-paris.fr

#### **(1) Laboratoire AUSONIUS UMR 5607 CNRS** Université Bordeaux 3, Maison de l'archéologie 8 esplanade des Antilles 33607 PESSAC CEDEX

**(2) CRN M2ISA** Maison des Sciences de l'Homme, CEIAS UMR 8564 CNRS/EHESS , 190-198 avenue de France 75013 PARIS

# **Mots-clés, logiciels Esri utilisés et public visé**

**Logiciels utilisés :** ArcGIS, ArcInfo 10, ArcDiagrammer 10

**Public concerné :** Responsable SIG, Spécialiste SIG, Développeur SIG

**Mots-clés :** Modélisation HBDS – *Geodatabase* - Sites archéologiques –Adriatique antique

**Résumé :** Cette communication propose une approche commentée de l'utilisation de la modélisation HBDS pour la création d'une *geodatabase* intégrant les sites archéologiques majeurs de l'Adriatique antique. L'objectif est de créer à terme un atlas interactif pour analyser de manière renouvelée le concept de<br>l'espace adriatique comme objet historique grâce aux échelles d'ét de l'implantation humaine en Adriatique à partir de ces sites, un modèle conceptuel de données a été élaboré selon la méthode HBDS et implémenté sous forme de *geodatabase* dans ArcGis. Ce modèle détaille l'utilisation de l'espace adriatique dans la longue durée et son inscription spatiale à plusieurs niveaux.

# **Introduction**

Le projet international « AdriAtlas», piloté par Francis Tassaux, professeur d'archéologie romaine à l'université de Bordeaux 3 - Ausonius UMR5607, a pour objectif de réaliser un atlas informatisé de l'Adriatique antique consultable sur le web. Il s'agit de présenter les principaux sites connus par l'archéologie ou par les sources écrites sur un fond de carte numérique du bassin adriatique. Le projet global implique 5 pays (France, Italie, Slovénie, Croatie et Albanie) et 13 centres de recherche.

Le concept d'espace adriatique en tant que sujet d'étude historique est apparu dans les années 80, et l'idée de construire un atlas informatisé, née en 2001 lors d'une table ronde à Zadar (Croatie), émane d'un groupe de chercheurs travaillant en réseau depuis une trentaine d'années (par exemple, publication<br>d'une chronique bibliographique dans les MEFRA[1], 1987 ; 1988 ; 1993 Ljubljana 2006 et 2007, Bordeaux 2008) et une table ronde a été organisée à Rome en 2009, rassemblant des collègues croates, slovènes, italiens, albanais et français.

Parallèlement, une recherche de financement, indispensable pour un projet de cette ampleur, a été menée auprès de la commission européenne en 2007 et 2008, mais les demandes sont restées infructueuses à ce jour. Le centre Ausonius, qui mène également des fouilles archéologiques à Loron (Croatie) depuis 1994, en continuant cette quête financière a obtenu deux sources de financement pour la réalisation de la première phase de l'atlas (partie orientale de l'Adriatique) :

- appel à projets recherche Région Aquitaine (2009-2011), financement et bourse post-doctorale d'un an,

projet ANR programme blanc Edition 2010 (2010-2013), avec deux partenaires : le Centre de ressources numériques M2ISA[2] (CEIAS, UMR 8564, Paris) et l'Ecole Française de Rome.

Ces deux sources de financements ont permis de lancer concrètement, depuis le début de l'année 2011, la réalisation technique du projet :

- [1] MEFRA : Mélanges de l'Ecole Française de Rome
- [2] M2ISA : Méthodologies pour la Modélisation de l'Information Spatiale Appliquée aux SHS

réalisation d'un site web collaboratif et d'information Adriaticum Mare, portail de l'adriatique http://adriaticummare.tge-adonis.fr (resp. N. Martin, Ausonius) modélisation et implémentation d'une geodatabase (resp. D. Baud, Ausonius) développement d'un géoportail pour la publication en ligne du système d'information géographique (resp. Fr. Pirot, M2ISA-CEIAS) La réalisation scientifique du projet menée depuis 2010, s'étendra jusqu'en 2013 dans le cadre du projet ANR : élaboration des notices de sites de l'Adria **facebook**, <sup>re</sup> Viodeo<sup>rient</sup> Linked <mark>in , <sup>se</sup> l'auflitter de l'université de Trieste (Italie)</mark> (Italie) valorisation de l'atlas (organisation de jo<del>urnées d'études,' table-ronde et co</del>lloque), réalisatioh d'une carte du risque archéologique et valorisation<br>touristique (resp. C. Rousse, Aix-en-Prov<del>enceSeLole nangalise bevra</del> Imprimer la page | Augmenter la police | Taille de police d'origine | Diminuer la police | | | © ESRI France 2011 | Mentions légales | Powered by Isotools

L'objectif final est d'obtenir la mise en ligne de l'Atlas de l'ensemble de l'Adriatique d'ici 2015.

# **Un espace à valoriser d'un point de vue historique et archéologique : l'Adriatique antique**

### **Contexte du programme ANR AdriAtlas**

Ce projet propose de construire, à partir d'un SIG, un atlas informatisé des sites archéologiques majeurs de l'Adriatique antique (fig n°1 : Carte de localisation de l'espace étudié dans le cadre du programme).

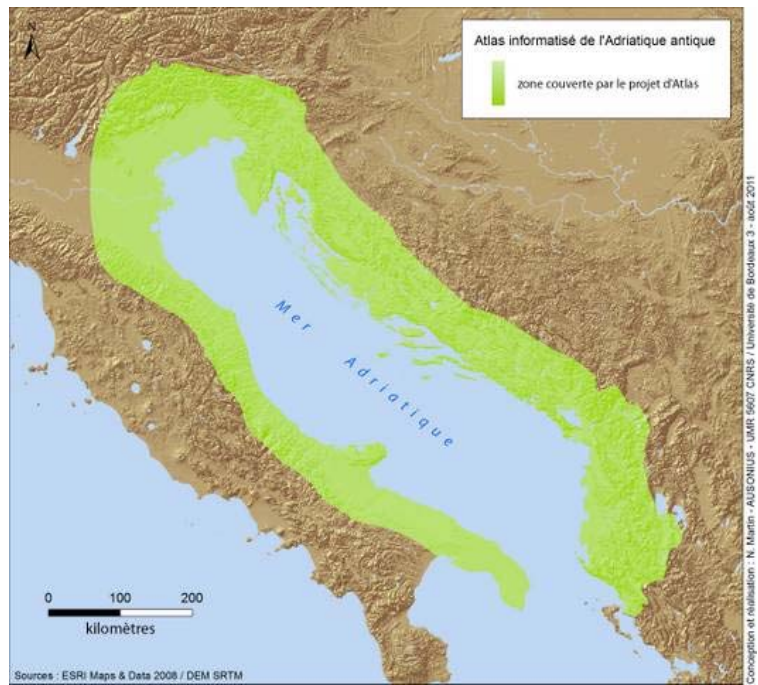

*Figure n°1 : Carte de localisation de l'espace étudié dans le cadre du programme*

Le but de cet atlas est d'offrir un état des connaissances sur ce territoire, depuis la fin de l'âge du Bronze (XIe s. av JC) jusqu'à l'extrême fin de l'Antiquité (VIIIe s. ap JC). Comme nous l'avons mentionné, des historiens et des archéologues issus des cinq pays partenaires du programme : l'Italie, la Slovénie,<br>la Croatie, l'Albanie et la France s'appliquent depuis les années 80

De leurs travaux ressort une masse importante de données historiques et archéologiques issues de nombreuses campagnes de fouilles qui, jusqu'à<br>présent, n'était pas exploitable ni interrogeable dans sa globalité. Ainsi l'ob informations historiques et archéologiques disponibles et les mettre à la disposition de la communauté scientifique mais également du grand public grâce à son implémentation dans le futur géoportail du M2ISA. Ensuite, il permettra d'analyser de manière renouvelée le concept de l'espace adriatique comme objet historique grâce aux échelles d'études adaptées au bassin. Enfin, des géotraitements seront réalisés afin d'étudier au mieux les dynamiques spatiotemporelles de l'implantation humaine en Adriatique durant près de 20 siècles (itinéraires des peuples, mise en valeur du territoire par les sociétés,<br>système de production, utilisation des infrastructures…).

Les sites archéologiques constituant la base de cet atlas ont été déterminés selon plusieurs critères. Sont concernés tous les sites mentionnés dans les sources antiques, ceux qui ont une consistance archéologique (du matériel exploitable, un plan...) et ceux qui ont joué un rôle dans l'historiographie[1] (sites de référence) (fig n°2 **:**Vue aérienne d'un site archéologique majeur retenu pour le projet : Busuja (Croatie) (cl. R. Kosinozic).

[1] Ensemble des documents historiques relatifs à une question, un fait.

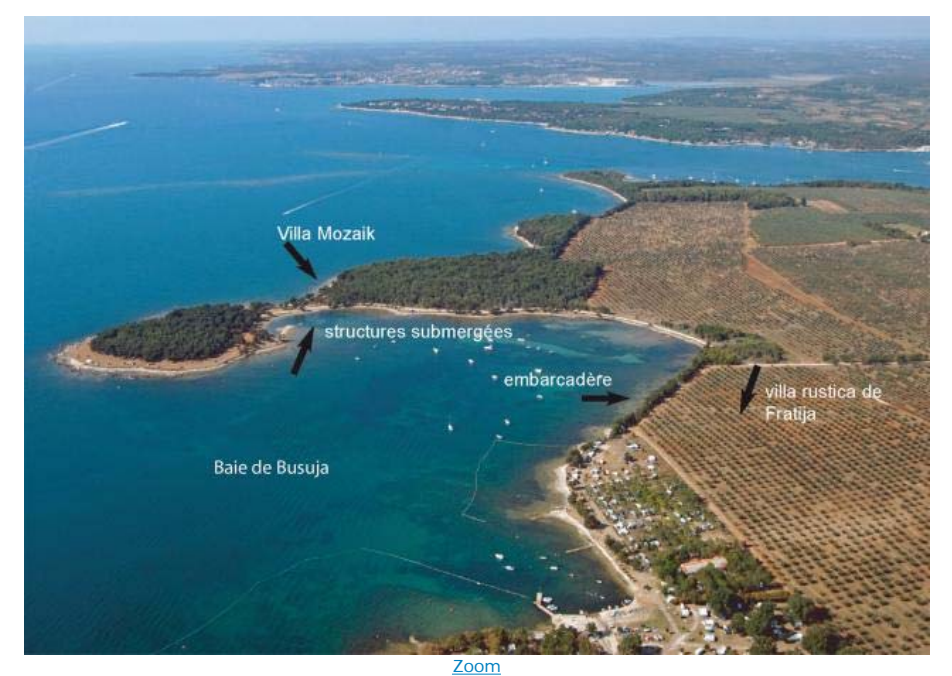

*Figure n°2 : Vue aérienne d'un site archéologique majeur retenu pour le projet : Busuja (Croatie) (cl. R. Kosinozic*

Pour réaliser l'atlas interactif, la première étape a consisté à élaborer un Modèle Conceptuel de Données (MCD), préalable indispensable à la construction de la *geodatabase*. En effet, le modèle doit correspondre à une décomposition de la complexité du monde réel en phénomènes simples. Il permet de visualiser les liens existant entre et à l'intérieur des différents phénomènes étudiés. Un MCD est et doit être évolutif afin de permettre l'intégration d'informations provenant de disciplines et de sources différentes.

Notre choix s'est porté sur la modélisation HBDS (Hypergraph Based Data Structure) au regard des avantages qu'elle apportait à notre projet traitant des données historiques et archéologiques.

## **Une méthode de modélisation adaptée aux contraintes spatiales et temporelles des objets archéologiques et à la structure des geodatabases Esri**

Cette approche a été développée par François Bouillé dans sa thèse d'Etat en 1977, et une de ses particularités est qu'elle se positionne en rupture par rapport au modèle relationnel. En effet, il s'agit d'une modélisation systémique et systématique prenant en compte l'intégralité des composantes d'un<br>chenomène et les relations qu'entretiennent les entités concernées entre les entités.

Chaque relation traduit la dépendance de l'état d'une entité à celui d'une autre entité. La modélisation exprime, par le biais du réseau d'interactions ainsi créé, le rôle de l'entité vis-à-vis du système et, en rétroaction, l'état de dépendance du système vis-à-vis de l'entité. Le réseau des interactions propage en cascades les modifications d'état des entités. Nous sommes véritablement en présence d'un système et non d'une structure hiérarchique de fonctions. L'approche systématique, aussi connue sous le nom d'approche « réductionniste » ou classificatoire, va permettre de « connaître les constituants des<br>différents phénomènes ». En effet, « l'objectif de l'approche systématiqu

L'autre volet intéressant de cette méthode est la prise en compte de « l'aspect géographique des objets c'est-à dire, entre autres, la référence spatiale<br>(longitude, latitude, type d'emprise, forme, voisinage…) comme une c Pirot, T. Saint-Gérand, 2005). L'objet archéologique est ainsi perçu, pensé dans ses dimensions sémantiques, spatiales et temporelles sans avoir à les dissocier.

Le concept HBDS est fondé à la fois sur la théorie des ensembles, régissant des phénomènes de toutes natures ainsi que leur organisation, et sur celle des<br>graphes et des hypergraphes. Cette modélisation repose sur cinq élé tous les objets les uns par rapport aux autres) (S. Pelle, 2001 a et b).

*In fine*, un MCD réalisé avec la méthode HBDS peut être directement retranscrit dans une *geodatabase* sous ArcGis. Il existe une correspondance très nette entre chaque architecture qui se vérifie grâce aux terminologies employées (fig n°3 : Tableau de correspondance entre la terminologie HBDS et celle employée dans la *geodatabase* d'ArcGIS – Esri).

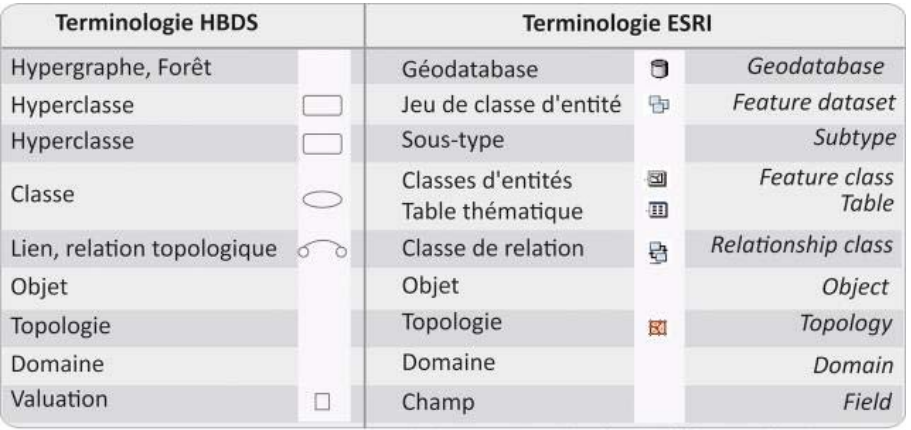

D'après F. Pirot et T. Saint-Gérand (2005), modifié par D. Baud (2011)

Zoom

*Figure n°3 : Tableau de correspondance entre la terminologie HBDS et celle employée dans la geodatabase d'ArcGIS – Esri*

La *geodatabase* est l'image physique du modèle selon la méthode hypergraphique de F. Bouillé. De ce fait, l'étape consistant à créer la *geodatabase* est facilitée.

Pour résumer, la modélisation HBDS a été retenue dans la réalisation du MCD du programme Adriatlas car elle permettait une approche systémique et systématique, prenait en compte l'intégrité sémantique, spatiale et temporelle de chaque objet archéologique (site) et facilitait la création de la *geodatabase* sous ArcGIS.

## **Modéliser l'espace adriatique antique pour une meilleure compréhension des interactions Homme/Milieu**

Différents types de données ont été pris en compte dans la modélisation : les objets archéologiques tels que les sites majeurs, les routes anciennes (leur tracé), les centuriations[1], les fortifications, les grands aqueducs mais également les peuples anciens, les paléo fleuves et les découpages territoriaux. Tous ces éléments sont renseignés par du matériel archéologique et/ou des écrits (références bibliographiques et sources littéraires, épigraphiques etc…) ce qui implique la considération des données documentaires et leur intégration au système.

Chaque objet archéologique est conditionné par un ou plusieurs intervalles de temps : les périodes. Par exemple, un site peut successivement avoir été occupé par une villa à l'époque romaine et aménagé pour une exploitation agricole (ferme) au Moyen-Âge. De même, le tracé d'un fleuve évoluant dans le temps, plusieurs itinéraires peuvent être attestés à différentes périodes. La notion de temps devait être introduite dans la conception du modèle et par extension au SIG.

L'analyse de l'espace adriatique a entrainé une attention particulière envers les relations milieu naturel/objets historiques et archéologiques. En ce sens, les données nécessaires à la compréhension de ces connexions ont été intégrées au modèle conceptuel. Dans le même esprit, les différents niveaux de<br>découpages territoriaux (anciens et actuels) ont également été assimilés à la d'échelles.

Enfin, tous les objets étudiés intègrent le double volet conservation/valorisation. En effet, un des objectifs du projet est d'observer les processus de mise en patrimoine de tous les sites de l'espace étudié. L'idée étant de dégager des tendances sur les méthodes de conservation et d'alerter les scientifiques et le grand public sur les risques d'endommagement de ces lieux historiques.

Suite au travail de formalisation de la problématique et de décomposition du phénomène étudié, le modèle conceptuel suivant a été élaboré (fig n°4 : La modélisation HBDS des sites archéologiques majeurs de l'Adriatique antique).

[1] Schéma géométrique du plan d'une ville et du territoire agricole environnant tracé à l'aide des instruments d'arpenteurs, dans chaque nouvelle colonie romaine.

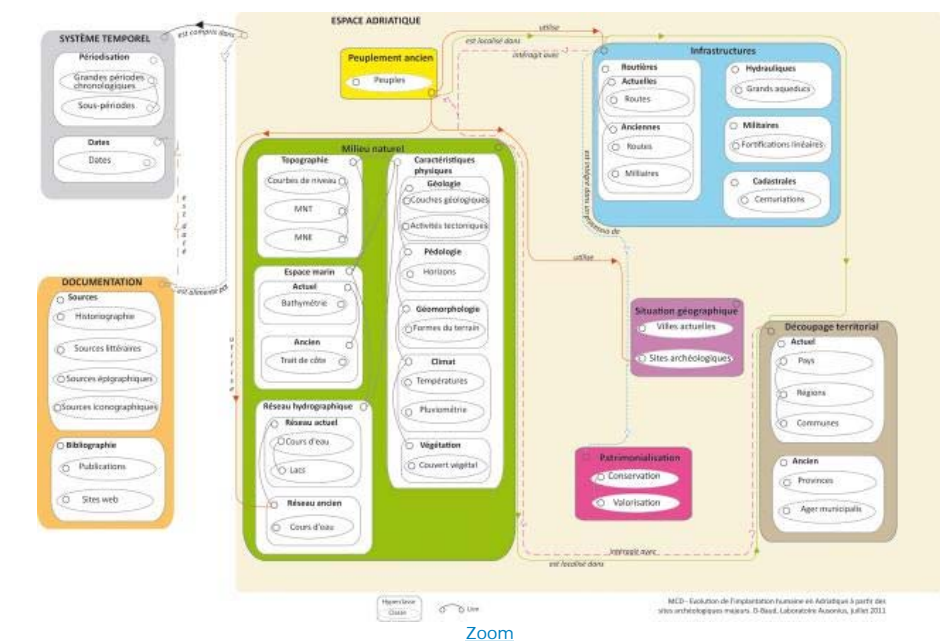

*Figure n°4 : La modélisation HBDS des sites archéologiques majeurs de l'Adriatique antique*

Pour faciliter la lecture du modèle il faut préciser que la classe correspond à un ensemble d'objet ayant les mêmes caractéristiques et que l'hyperclasse est un ensemble d'une ou plusieurs classes. Les attributs, ou valuations, caractérisent la classe ou l'ensemble d'objets (non présents sur la figure n°4 mais visibles sur la figure n°5). Enfin, les liens matérialisent les relations entre les classes d'objets et/ou les hyperclasses et sont aussi caractérisés par des attributs ou valuations.

Le modèle comprend trois hyperclasses principales qui structurent le phénomène étudié: *Système temporel, Documentation* et *Espace adriatique*. Cette dernière se décompose en six autres grandes hyperclasses : *Peuplement ancien, Infrastructures, Situation géographique, Découpage territorial, Milieu naturel* et *Patrimonialisation.*

De façon à expliciter au mieux le cadre de la modélisation HBDS pour notre étude, nous allons détailler une hyperclasse en particulier, celle des Infrastructures (fig n°5 : Extrait du modèle conceptuel de données réalisé avec HBDS : le phénomène *Infrastructures*).

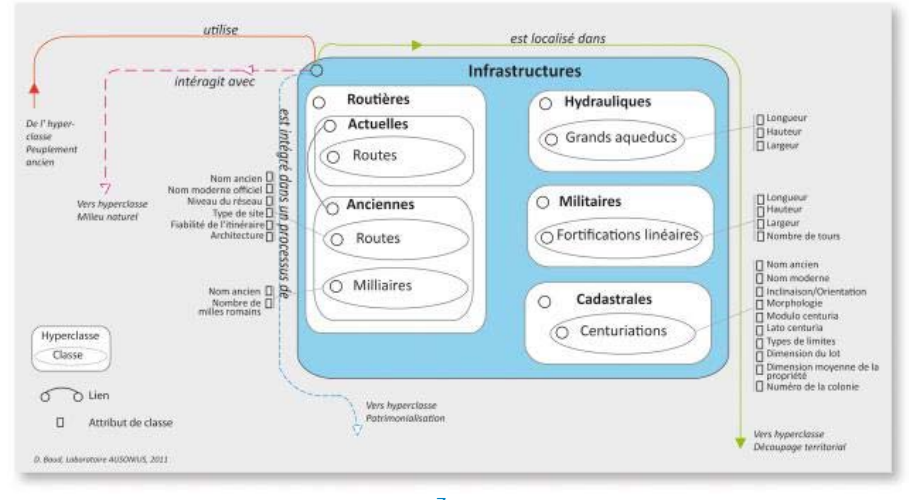

Zoom

*Figure n°5 : Extrait du modèle conceptuel de données réalisé avec HBDS : le phénomène Infrastructures*

Cette hyperclasse regroupe les grands aménagements du territoire qui ont été réalisés sur la période étudiée (XIe s. av. J-C. - VIIIe s. ap. J-C.) pour l'espace<br>de l'Adriatique antique. Contrairement à l'hyperclasse *Situa* hydrauliques, militaires et cadastrales.

Le réseau routier actuel a été ajouté afin de pouvoir mettre en perspective les itinéraires du réseau ancien.<br>Ces écrits. Les données peuvent être discontinues et engendrer des itinéraires incomplets. De ce fait, des hypot fiabilité est attribué. Ce type d'information est renseigné à l'aide des attributs (fiabilité de l'itinéraire). La classe *Milliaires* vient attester les localisations des routes anciennes car il s'agissait de bornes généralement en forme de colonne portant une inscription et destinées à marquer les distances sur le tracé des<br>voies principales. L'intérêt de retrouver ces réseaux anciens rési relient des "stations" qui peuvent correspondre à certains sites archéologiques renseignés dans l'hyperclasse *Situation géographique*.

L'hyperclasse *infrastructures hydrauliques* comprend les grands aqueducs qui servaient à conduire l'eau. Ils nous renseignent sur les différents usages de l'eau par les populations locales et sur le rôle qu'ils ont tenu au cours du temps. L'idée principale est de pouvoir étudier le mode d'organisation du réseau d'eau<br>potable. Les attributs de la classe *Grands aqueducs* informent L'hyperclasse *infrastructures militaires* concerne les fortifications linéaires qui permettaient à un groupe humain de se protéger ou de se défendre. A l'inverse

des enceintes ce type de fortifications n'est pas fermé.

Enfin, l'hyperclass*e infrastructures cadastrales* contient la classe centuriation qui est le schéma géométrique du plan d'une ville et du territoire agricole environnant. Cet outil d'aménagement avait pour but de structurer le territoire et les différents attributs renseignent les spécificités de ce mode d'organisation.

L'hyperclasse *Infrastructure*s entretient des relations topologiques ou sémantiques avec les autres hyperclasses du modèle. Par exemple, avec *Découpage territorial* le lien topologique rend compte de l'emboîtement des objets archéologiques avec les différents niveaux de hiérarchisation du territoire (une fortification est localisée dans telle province). Dans un autre registre, le lien thématique entre *Peuplement ancien* et *Infrastructures* exprime le fait qu'un peuple emprunte telle route ou utilise tel aqueduc.

Les données archéologiques et historiques ont été prises en compte, analysées et décomposées en fonction de leurs relations entres elles et de leur environnement. La dimension temporelle a été au cœur de la réflexion et a permis d'aboutir à un modèle spatial et diachronique.

# **Création de la geodatabase**

### **Réalisation de la structure avec l'outil Esri ArcDiagrammer 10**

L'outil gratuit ArcDiagrammer[1] permet de générer de façon simple une *geodatabase* qu'il sera possible d'importer par la suite dans ArcCatalog. Le principe consiste à créer un diagramme composé de jeu de classes d'entités, de classes d'entités, de tables et de liens (topologiques et sémantiques) et de renseigner toutes les informations les concernant : système de projection, géométrie des classes d'entités, type de relation…

L'intérêt réside dans la rapidité d'exécution et dans la facilité à faire des modifications. Par exemple, contrairement à ArcCatalog où il faut supprimer un champ pour le modifier ArcDiagrammer permet de réaliser le changement directement dans la fenêtre *Propriétés* de la classe d'entité en question.

La figure n°6 nous montre l'interface de cet outil (fig n°6 **:** Détail de la structure de la *geodatabase* AdriAtlas réalisée dans ArcDiagrammer).

[1] Téléchargeable sur le site d'Esri US

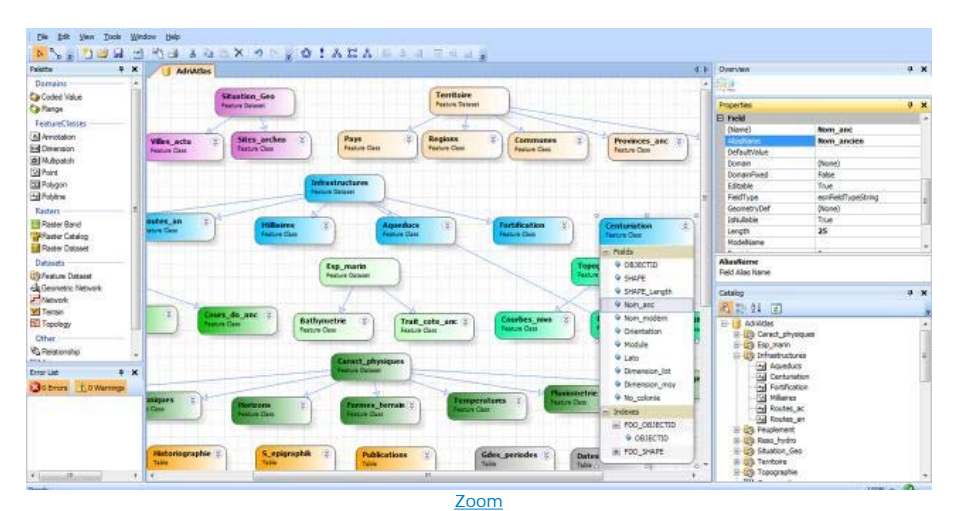

*Figure n°6 : Détail de la structure de la geodatabase AdriAtlas réalisée dans ArcDiagrammer*

Au centre le diagramme représentant la future *geodatabase* avec les jeux de classes d'entités et les classes d'entités reliées. A gauche, la palette d'outil qui offre toutes les composantes utiles à sa réalisation (il suffit de cliquer sur l'élément et de faire glisser au centre pour le créer). La rubrique *Liste d'erreur* nous informe sur les dysfonctionnements de la *geodatabase* en pointant les anomalies qui peuvent exister dans certaines relations, par exemple.

Elle permet ainsi de corriger en amont les erreurs qui l'empêcheront de fonctionner normalement par la suite. Puis, sur la droite se trouve la rubrique *Propriétés*, qui sert à renseigner les données inhérentes à la classe d'entités, de relation etc… Par exemple, dans le jeu de classe d'entités *Infrastructures* (une hyperclasse dans la modélisation HBDS) on peut voir la classe d'entité *Centuriation* (une classe dans HBDS) avec les différents champs qui la compose. Ici, les informations sur le champ *Nom ancien* (un attribut) sont complétées dans cette colonne de droite. La géométrie ainsi que la référence spatiale le système de projection sont renseignés plus haut dans le même volet. *In fine*, le *Catalogue* permet de visualiser l'arborescence de la<br>*geodatabase*. Les pictogrammes sont semblables à ceux utilisés dans ArcCa

Lorsque la structure est terminée et que les erreurs éventuelles ont été corrigées, le diagramme peut être importé, par l'intermédiaire du format Html, dans ArcCatalog.

### **Import de la geodatabase dans ArcCatalog et ArMap**

Une fois importée, l'arborescence de la *geodatabase* dévoile les huit jeux de classes d'entités qui correspondent aux hyperclasses du modèle, ainsi que tous les éléments élaborés dans ArcDiagrammer. Au sein de chaque jeu de classe d'entités, ont été créées les classes d'entités comme nous pouvons le<br>constater avec la figure n°7 et le jeu Réseau hydrographique (Reso\_hydro)

Pour l'instant, la *geodatabase* est comme une coquille vide : la structure, les noms et types de champs, les relations sont renseignés mais les données sont absentes. La figure n°7 nous montre cet état de fait avec la classe d'entité *Cours d'eau ancien* qui ne contient encore aucun enregistrement.

La prochaine étape consiste à importer les données actuelles existantes, comme le réseau routier par exemple, et à numériser les entités concernant des informations anciennes dans ArcMap-ArcInfo 10. Ainsi, la *geodatabase* sera définitivement opérationnelle pour la phase de géotraitement.

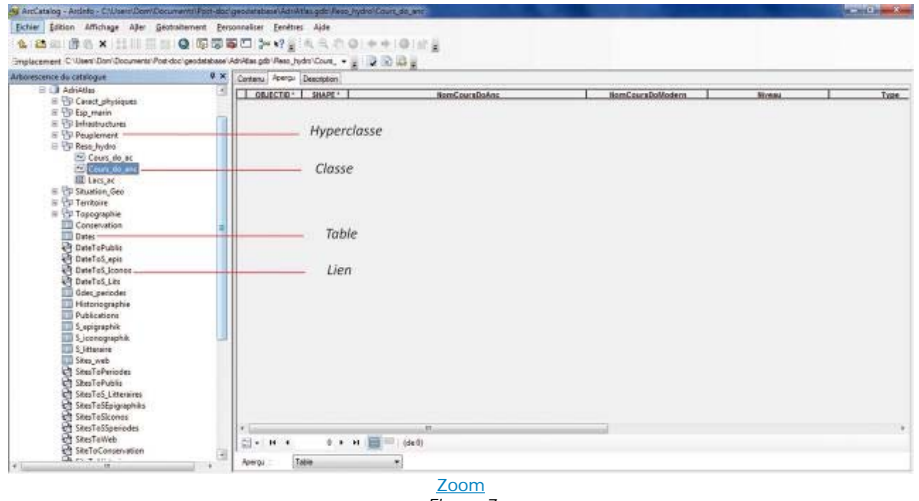

*Figure 7*

### **Conclusion**

Bien qu'elle soit à la base du modèle de données utilisé par l'IGN pour ses bases de données cartographiques (S. Pelle, 2002 ; T. Saint-Gérand, 2005), la méthode de formalisation HBDS semble assez peu utilisée, même si son utilisation se développe parmi les géographes, les archéologues et les historiens (F.<br>Pirot, J.C. Ernould, F. Fournet, 2002 ; E. Gauthier, 2005 ; T. Tran *geodatabase*s sous le logiciel ArcGis (F. Pirot et T. Saint-Gérand, 2004). Ce type de modélisation, en offrant une vision systémique et systématique, est parfaitement adapté au traitement des problématiques de sciences humaines.

### **Bibliographie**

AAVV 1987-1988, Dix ans de recherches (1975-1985) sur l'Adriatique antique (III siècle av. J.-C.-II siècle ap. J.-C.), *Mélanges de l'Ecole*<br>*Française de Rome (MEFRA*), 99, 1, pp. 353-479 ; 100, 2, 1988, pp. 983-1088.

**BOUILLÉ F.**, 1977, Un modèle universel de banque de données, simultanément partageable, portable et répartie, Thèse d'Etat es Sciences Mathématiques, mention informatique, Université de Paris VI - Pierre et Marie Curie, Paris, p. 512

**CAČE S., KURILIC A., TASSAUX F.**, 2006, Les routes de l'Adriatique antique, Géographie et économie, Mémoires Ausonius/ Université de Zadar, Bordeaux-Zadar.

**GAUTHIER E.,** 2005, La consommation du métal en France orientale et en transdanubie du XVIIè au IXè s. avant notre ère. Analyse spatiale et modélisation des systèmes socio-économiques de l'Age du Bronze, Thèse de doctorat, archéologie, Université de Dijon.

**LABARTHE H., PIROT F.,** 2008, « De la modélisation HBDS à l'implémentation sur ArcCatalog-ArcInfo© : un simple prolongement. A propos de la géodatabase obediences ». SIG 2008 *Conférence Francophone des utilisateurs Esri* - 1er et 2 octobre Versailles, [En ligne] http://www.esrifrance.fr/sig2008 /pirot\_hbds.htm

**LABARTHE H.**, 2009, Un espace-frontière au défi d'une crise internationale

(Grand Schisme d'Occident - Gascogne, vers 1370-1430), thèse de doctorat, Histoire Médiévale, Université de Toulouse-Mirail, Toulouse, 728 p.

**LEFEBVRE B.**, 2008, La formation d'un tissu urbain dans la Cité de Tours : du site de l'amphithéâtre antique au quartier canonial (5e-18e s.), Thèse de doctorat, Histoire, Université François Rabelais, Tours, p. 903, [en ligne] : http://tel.archives-ouvertes.fr/tel-00349580

**MARION Y., TASSAUX F. éd. 1993,** Recherches sur l'Adriatique antique II (1986-1990), *MEFRA*, 105, 1, pp. 303-417 ; 2, pp. 1015-1122.

**MARION Y. , TASSAUX F. éd. 1997,** Recherches sur l'Adriatique antique III (1991-1995), *MEFRA*, 109, 1, 1997, pp. 263-415 ; *MEFRA*, 109, 2, 1997, pp. 855-954.

**PELLE S.**, 2001-a, Quelques conseils pour modéliser des données géographiques. Modéliser des données géographiques grâce à la méthode HBDS, Ecole

Nationale des Sciences Géographiques, p. 8, [En ligne] : http://pelle.stephane.free.fr/HBDSConseils.htm

PELLE S., 2001-b, Comparaison des concepts UML et HBDS, Ecole Nationale des Sciences Géographiques, p. 24, [En ligne] : http://pelle.stephane.free.fr/

**PELLE S.**, 2002, la théorie des graphes, *Support de cours*, [périodique en ligne] : http://pelle.stephane.free.fr/

**PIROT F., ERNOULD J-C., FOURNET F.**, 2002, Disparités spatiales de santé dans la ville de Ouagadougou (Burkina Faso). Une modélisation d'une genèse<br>des espaces à risques sanitaires selon la méthode hypergraphique HBDS, SI

**PIROT F., SAINT-GÉRAND T.**, 2004, Du concept HBDS à la géodatabase topologique: 25 ans les séparent, *Conférence Francophone des utilisateurs Esri*, [périodique en ligne] : http://www.esrifrance.fr/sig2004/communications/pirot/pirot.htm

**PIROT F., SAINT-GÉRAND T.**, 2005, « La Geodatabase sous ArcGIS, des fondements conceptuels à l'implémentation logicielle », in *Géomatique Expert*, n°41/42, pp. 62-66

**PIROT F.,** 2011, De la modélisation de l'information géographique à la création des données géo-spatiales, in Actes du colloque « Représenter la ville » (en cours d'impression)

**RICHARD J. A.**, 2000, Barrington Atlas of the Greek and Roman world, Princeton University Press, p. 272

**RODIER X., SALIGNY L.**, 2007, Modélisation des objets urbains pour l'étude des dynamiques urbaines dans la longue durée, *SAGEO 2007, Clermont-Ferrand*: 24, [périodique en ligne], http://www.emse.fr/site/SAGEO2007/CDROM/p34.pdf

SAINT-GERAND T., 2005, « Comprendre pour mesurer... ou mesurer pour comprendre ? HBDS : pour une approche conceptuelle de la modélisation géographique du monde réel », in Y. GUERMOND (dir.), *Modélisations en géographie : déterminismes et complexités*, Paris, Hermès, pp. 261-297

**TRAN T.**, 2006, Les perturbations anthropiques contemporaines dans les mangroves du sud Viêt-Nam entre nature, civilisations et histoire: approches par modélisation et analyses spatiales, Thèse de doctorat, Géographie, environnement, Université de Paris IV - Sorbonne, 605 p.